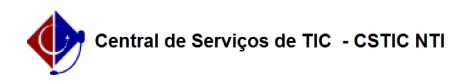

## [questão] Como substituir um membro de banca que ficou doente? 03/07/2024 07:18:47

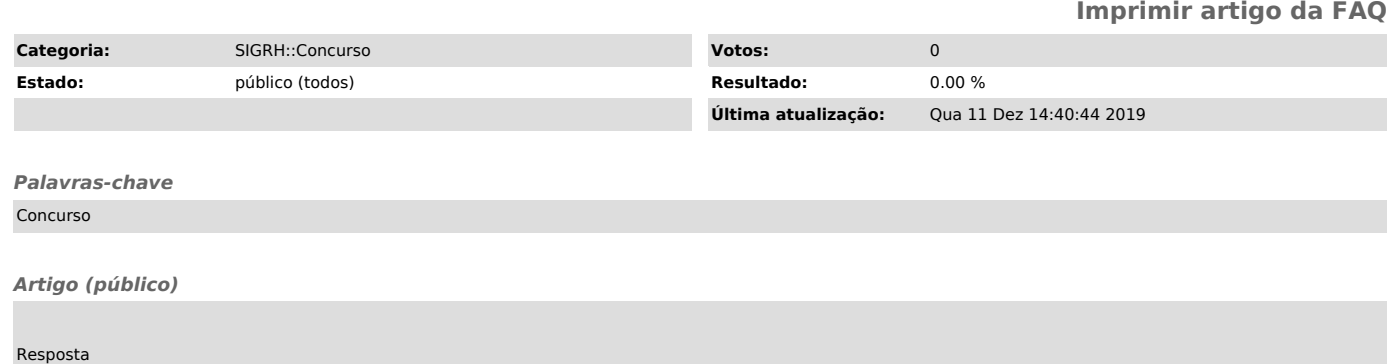

A troca de um membro titular por um suplente poderá ser realizada na funcionalidade 'Gerenciar Bancas', por uso do ícone 'Substituir Membros'.